### Langages à balises

### Objectifs du cours

- ‣ Comprendre les grands principes de la représentation de données et de documents numériques à l'aide d'un langage à balises
- ‣Apprendre les bases d'HTML pour la génération de pages web
- ‣Définir des langages basés sur XML à l'aide de DTD

### Plan

Cette séance et la semaine prochaine :

- ‣ Introduction aux langages à balises
	- ‣SMGL, XML, HTML.
- ‣ XML
- ‣DTD
- La prochaine séance ‣ HTML5 ‣ CSS

## Plan

#### ‣ Introduction aux langages à balises

#### **‣**Langage à balises

- ‣SGML
- ‣ HTML
- ‣Aparté : le Web en 3 minutes
- ‣ XML

#### ‣ HTML

‣ CSS

# Pourquoi des langages à balises?

Représenter des documents de manière structurée

- ‣Structure arborescente
- ‣Stockée dans des fichiers *échangeables*

#### Exemple :

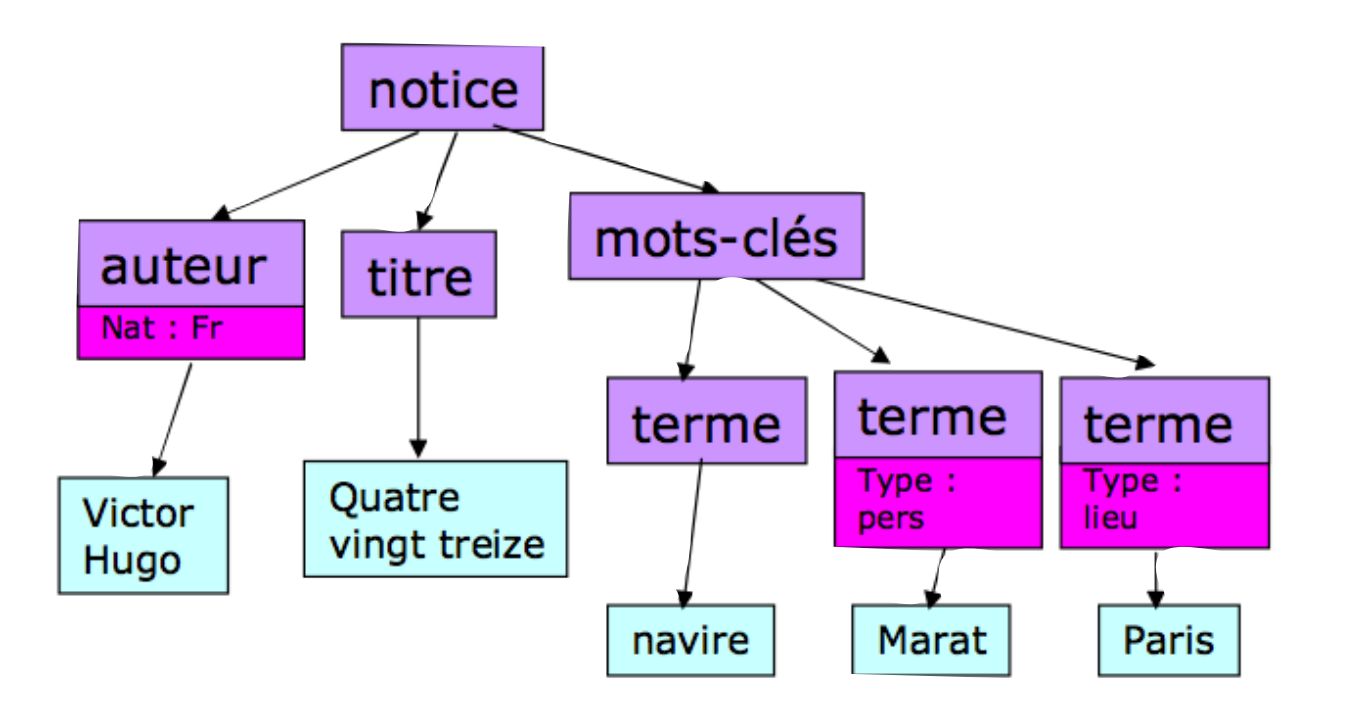

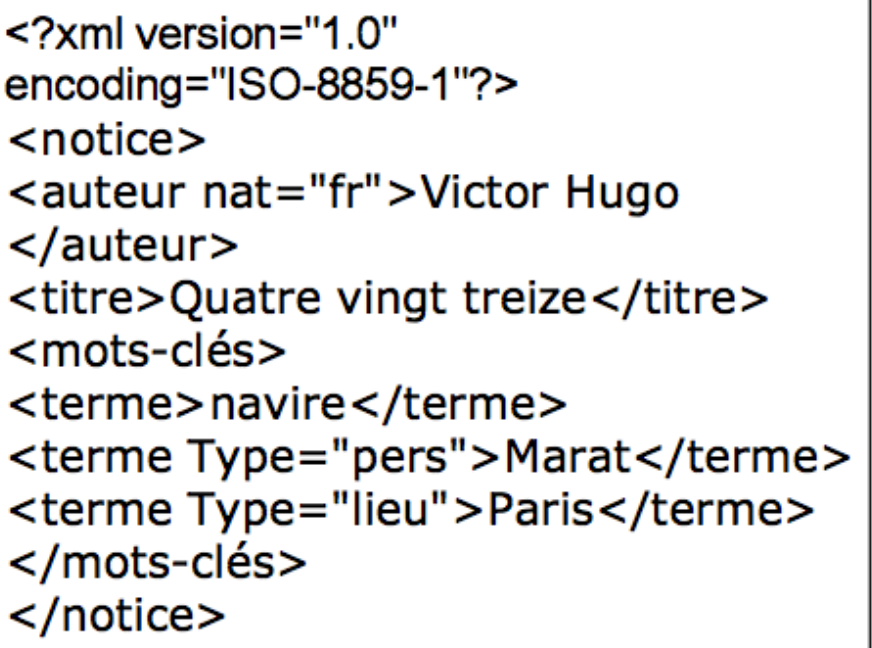

### Les arbres sont partout!

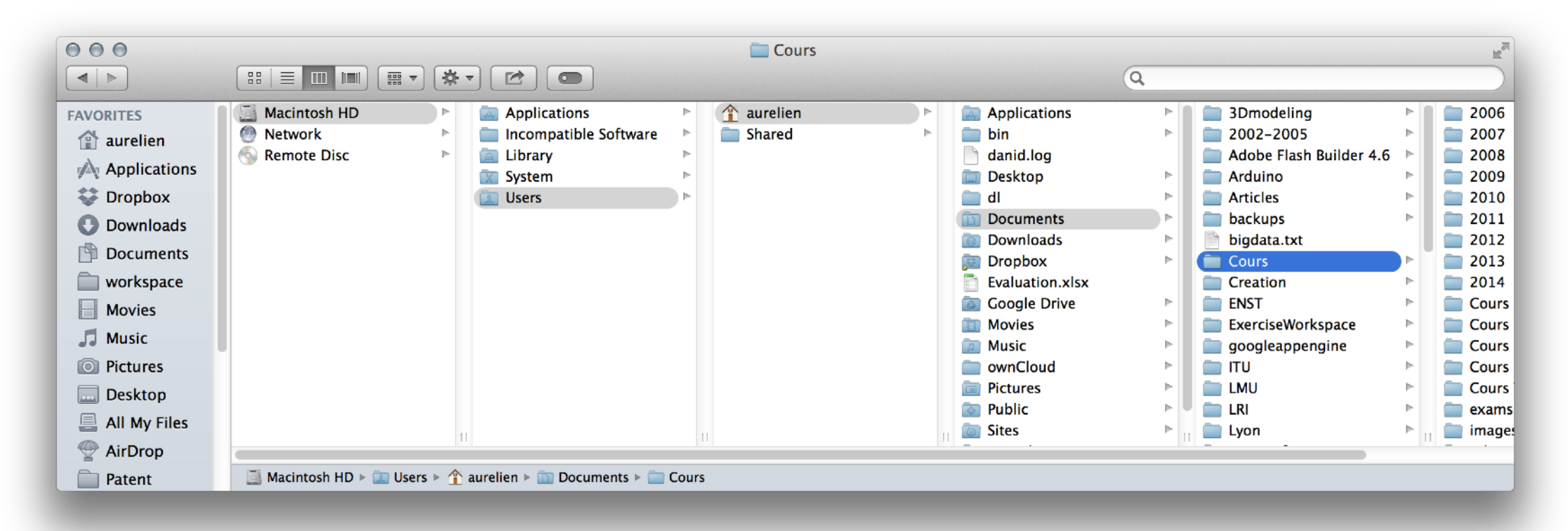

#### $<$ IDOCTYPE  $html$ <html itemtype="http://schema.org/WebPage" itemscope=""> shead></head> "<body id="gsr" class="hp vasq" vlink="#61c" text="#222" link="#12c" bgcolor="#fff" alink="#dd4b39" onload="try{if(!qooqle.j.b){document.f&&document.f.q.focus();documen..if(document.images)new Image().src='/images /nav logo170.png'"> <div id="viewport" class="ctr-p"></div> <script src="/xjs/ /js/k=xjs.s.en US.EeLgqkzqnSg.O/m=sy15,cdos,sy32,gf,vm...m=EAIAow/rt=j/d=0 /sv=1/rs=AItRSTPtuSUgvCck9AJNPswQcRE5iOaZ0Q" gapi processed="true"></script> stable class="gstl 0 gssb c" cellspacing="0" cellpadding="0" style="width: 571px; display: none; top: 340px; position: absolute; left: 269px; "></table> style type="text/css"></style>  $\langle$ body>  $<$ /html>

### Représentation

Fichier : suite linéaire d'octets

*Comment représenter une structure d'arbre dans un fichier ?* 

**Solution** 

- ‣ décrire l'arbre comme un ensemble d'éléments qui se contiennent les uns les autres.
- ‣ représenter les éléments entre deux balises
	- ‣ balises ouvrantes, on les notera par exemple <nom>
	- ‣ balises fermantes, on les notera par exemple </nom>

### Exemple

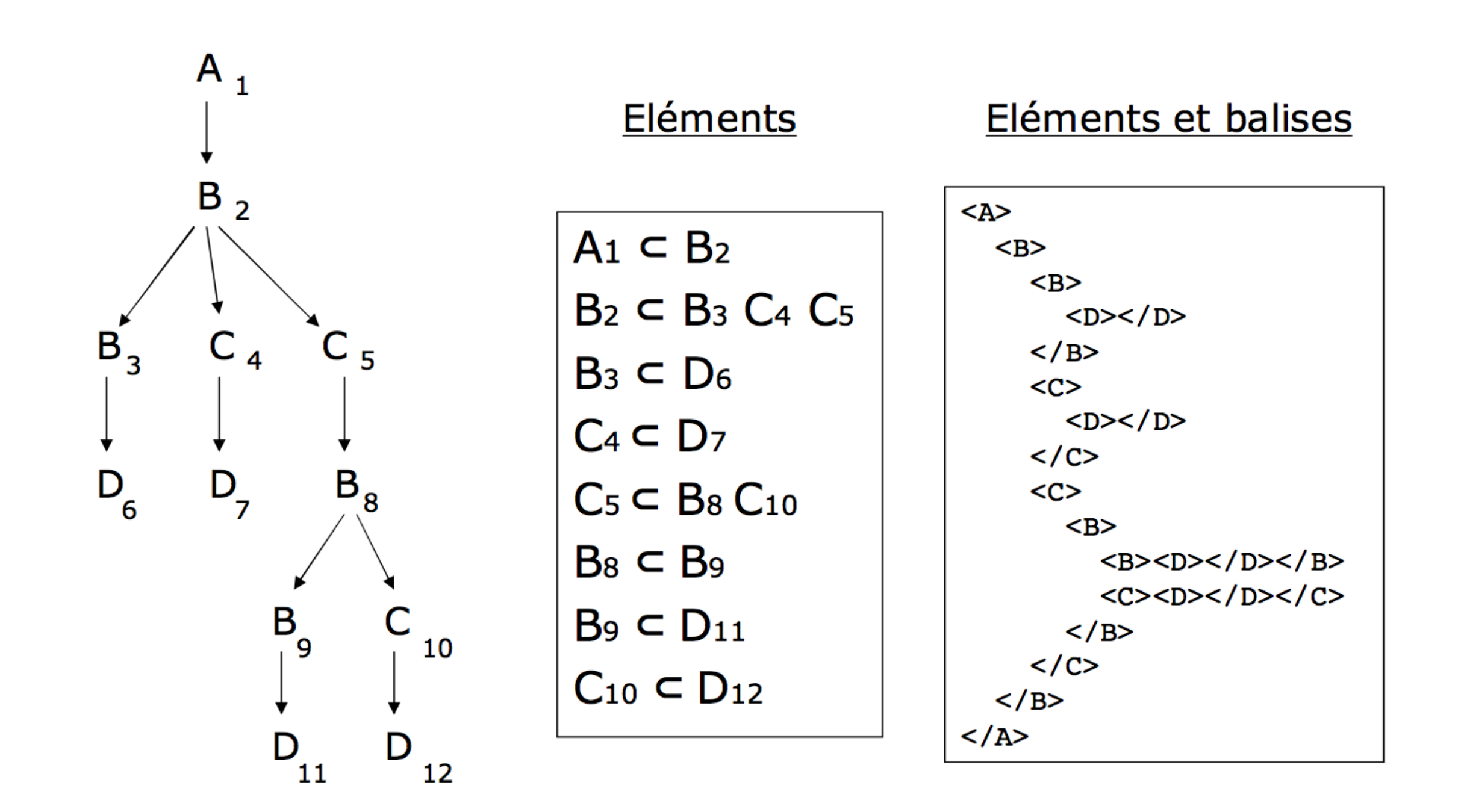

### Parler des arbres

#### ‣Arbre

- ‣ Noeud : nœuds fils et pères
- ‣Racine : *nœud initial*
- ‣ Feuille : *nœud terminal*
- ‣ Chemin : *suite de nœuds dont chaque élément a pour père le précédent*
- ‣Branche : *chemin se terminant sur une feuille*
- ‣Ancêtres et descendants
- ‣ Taille d'un arbre : *nombre de nœuds*
- ‣Profondeur d'un nœud

6

9

5

# Langage à balises

Tous les langages ayant pour objectif de représenter de l'information en utilisant des balises sont définis par :

- ‣ vocabulaire
	- ‣ noms des éléments
- ‣ grammaire
	- ‣ mode d'organisation des éléments des éléments en contiennent d'autres
- $\rightarrow$  + attributs des éléments
	- ‣ un peu plus de structure (voir cours XML)
- ▶ Une description
	- ‣ ensemble d'éléments organisés dans un fichier
	- ‣ contenus terminaux (texte)

# Balisage de texte

#### Idée

- ‣ marquer des zones des textes pour les qualifier
- ‣ les balises ouvrantes et fermantes délimitent les éléments de description
- ‣ la structure logique est un arbre « ajouté » au texte

```
<p> Il est de tradition de présenter un langage de 
programmation à l'aide d'un premier exemple 
comme : <eg> CHAR*20 GRTG GRTG = 'BONJOUR TOUT LE 
MONDE' PRINT *, GRTG END </eg>
\langle/p>
<p> Dans cet exemple, on commence par déclarer la 
variable <ident>GRTG</ident>, dans la ligne 
<kw>CHAR*20 GRTG</kw>, qui identifie <ident>GRTG</
ident> comme formée de 20 octets de <kw>CHAR</kw>. 
On affecte alors à cette variable la valeur finale 
<kw>END</kw>. 
</p>
```
p : servira à la mise en page

eg, kw,mentioned : seront mis en évidence dans la structure physique

kw,mentioned : utilisés pour construire un index

## Plan

#### ‣ Introduction aux langages à balises

- ‣ Langage à balises
- **‣**SGML
- ‣ HTML
- ‣Aparté : le Web en 3 minutes
- ‣ XML

#### ‣ HTML

‣ CSS

# SGML

- ‣ Objectif : représenter l'information contenue dans un document indépendamment
	- ‣ des systèmes utilisés pour la saisie et le traitement
	- ‣ de la forme physique qu'il sera amené à prendre (papier, CD-ROM, web…)
	- ‣ des langues et des alphabets, latins ou non
	- ‣ des applications
- ‣ Naissance chez IBM (années soixante)
	- ‣ GML
	- ‣ Gestion de la documentation technique
- ‣ Normalisation 1986 ISO-8879
	- ‣ une dizaine d'années de travail

# SGML

Utilisation :

- ‣Description des documents dans les grosses organisations
	- ‣ Complexité des langages
	- ‣ Lourdeur et cherté des outils (chaîne de traitement)
	- ‣ Journal Officiel, grosses entreprises/documentations, éditeurs...
- ‣ Echange des documents

### SGML : principes

Métalangage

- ‣ permet de décrire des modèles (grammaires)
- Notion de DTD (Document Type Definition)
	- ‣Permet de décrire un modèle, i.e. un type de document

Un document SGML

- ‣ Est une instance du type de document
- ‣Doit être conforme à la DTD associée

# SGML Exemple

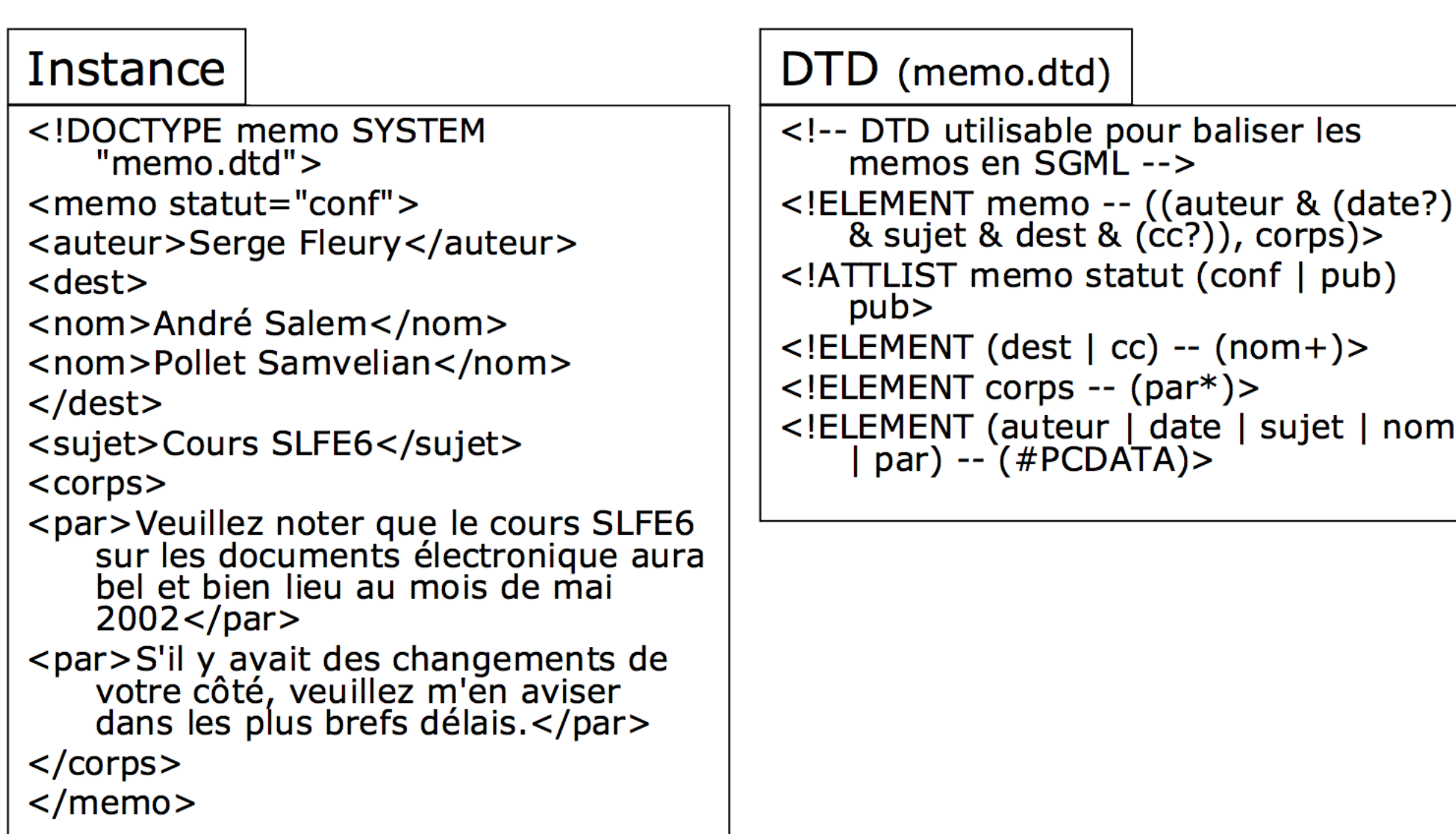

# Métalangage

Langage avec lequel on peut définir d'autres langages

Pour les langages à balises

- ‣ langage exprimant la manière dont on peut décrire une famille de langages à balise
- ‣ comment exprimer les éléments ?
- ‣ comment organiser les éléments ?

Exemples de métalangages :

- ‣SGML, permet de définir : TEI, HTML, ...
- ‣ XML, permet de définir : SVG, TEI, XHTML, ...

## Plan

#### ‣ Introduction aux langages à balises

- ‣ Langage à balises
- ‣SGML
- ‣ HTML
- **‣**Aparté : le Web en 3 minutes
- ‣ XML
- ‣ HTML en pratique
- ‣ CSS

## Le Web

‣ 1991 – CERN – Tim Berners Lee : a "global information space."

#### ‣Basé sur

- ‣Principes de l'hypertexte
- ‣ Client/serveur sur IP

#### ▶ Principes

- ‣Des serveurs peuvent fournir des documents hypertextes
- ‣ Les documents seront décrits en suivant une DTD SGML
	- ‣ HTML (HyperText Markup Language)
- ‣ Les liens sont décrits avec leur cible (URL)
- ‣Un client (navigateur)
	- ‣ permet de lire (présenter) les documents HTML
	- ‣ charge un nouveau document quand on active un lien
- ‣Protocole d'échange : HTTP (HyperText Transfert Protocol)

### **Question**

### *Différence entre Web et Internet?*

Cours sur l'architecture de l'Internet et du Web : <http://courses.ischool.berkeley.edu/i153/su11/internet>

Creative Commons – Attribution (CC BY 3.0) User designed by Luis Prado Internet designed by Fernando Vasconcelos Servers designed by Jaime Carrion from the Noun Project

# Requête HTTP simple

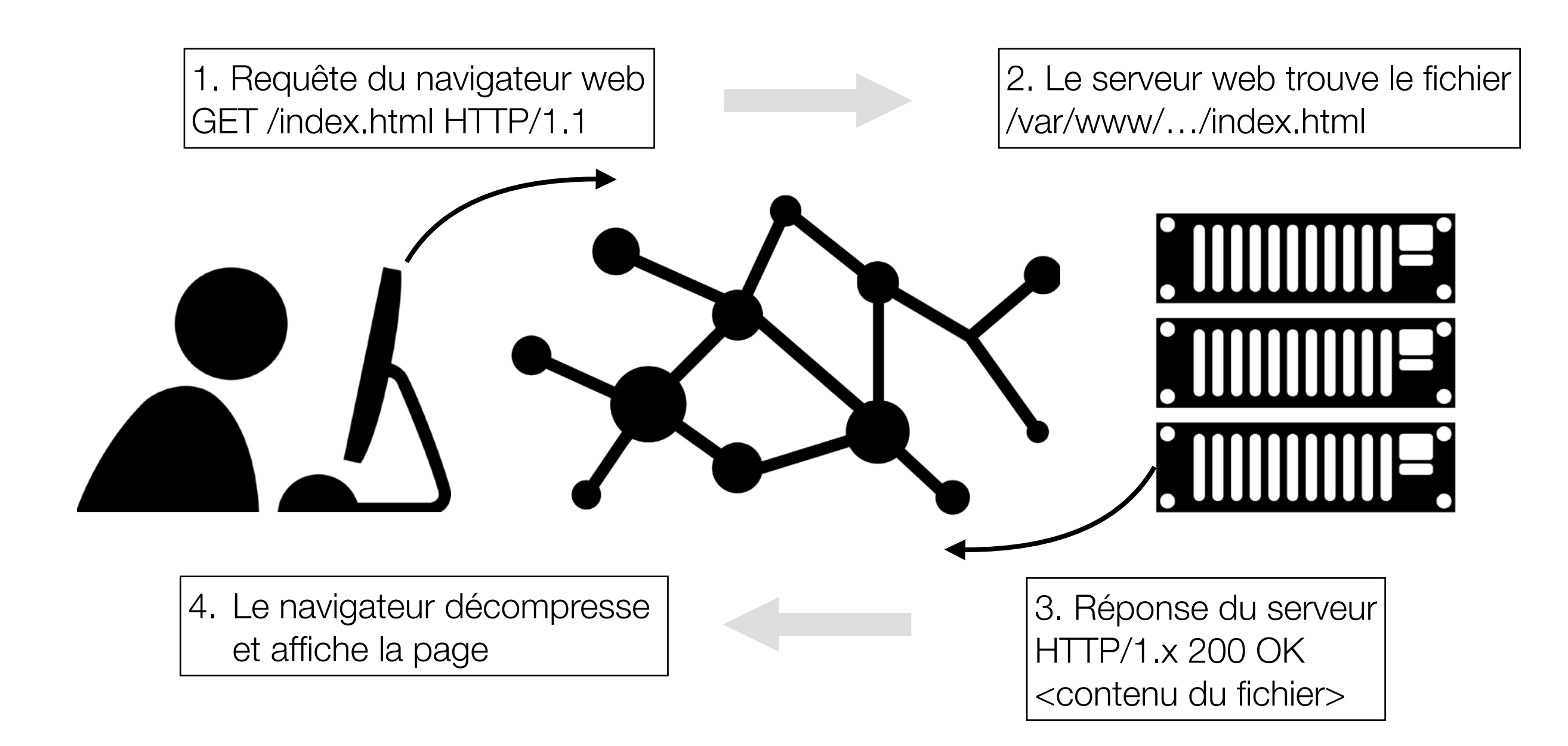

# HTML

### Live demo: [https://fr.wikipedia.org/,](https://fr.wikipedia.org/) *plus dans la deuxième partie du cours*

Un élément constituant du Web!

Uniform Ressource Locator

‣ permet d'identifier une ressource sur le réseau

Une ressource peut être

- ‣ une page Web
- ‣ une image (seule ou utilisée dans une page Web)
- ‣ un programme
- ‣ un fichier à télécharger...

Exemple :<http://tabard.fr/courses/2019/cci/web.pdf>

Une URL indique

- ‣ un protocole (langage de communication entre deux programmes sur deux machines)
	- ‣ FTP (File Transfert Protocol),
	- ‣ HTTP (HyperText Transfert Protocol)...
- ‣ l'adresse d'un serveur
- ‣ un chemin dans l'arborescence des fichiers

Forme générale :<protocole://adresse/chemin>

### Plan

#### ‣ Introduction aux langages à balises

- ‣ Langage à balises
- ‣SGML
- ‣ HTML
- **‣**XML

#### ‣ HTML

‣ CSS

# XML, motivation

Objectif : représenter et échanger des données et des documents sur le web

#### ‣SGML

- ‣ un peu vieux
- ‣ trop complexe

#### ‣ HTML

- ‣ trop basique : document = en-tête + corps
- ‣ mélange logique et présentation : balise b = bold (mise en gras)
- ‣ bonne approche :
	- ▶ <important>Attention !</important>
	- ‣ présenter la chaine de caractères importante avec une mise en forme particulière (italique, rouge, gras, etc.)

# Objectifs de XML

- ‣ XML doit être facilement utilisable sur le Web
- ‣ XML doit supporter une grande variété d'applications
- ‣ XML doit être compatible avec SGML
- ‣ Il doit être facile d'écrire des programmes qui traitent des documents XML
- ‣ Le nombre d'options doit être réduit au minimum, idéalement à zéro
- ‣ Les documents XML doivent être lisibles et raisonnablement clairs
- ‣ La conception de XML doit être menée rapidement
- ‣ La description de XML doit être formelle et concise
- ‣ Les documents XML doivent être faciles à créer
- ‣ La concision du balisage XML est d'une importance minime

# XML est un métalangage

Permet de décrire des types de documents

‣DTD, Schémas

Permet de définir des instances

- ‣Documents XML
- ‣Répondant à un type de document : Classique
- ‣Simplement bien construits : Nouveau

Les instances peuvent décrire

- ‣ des documents (texte balisé) : Classique, cf. SGML
- ‣ des données structurées quelconques : Nouveau !

# Principe général XML

DTDs, Schéma

‣ Comment décrire les données et les documents ?

Documents XML

‣ Les données et les documents eux-mêmes, dans des fichiers

Feuilles de style

‣ Manière de présenter les données et les documents

**Remarque** 

‣ On ne sait plus trop bien où sont les données, et les documents !

## Schéma récapitulatif

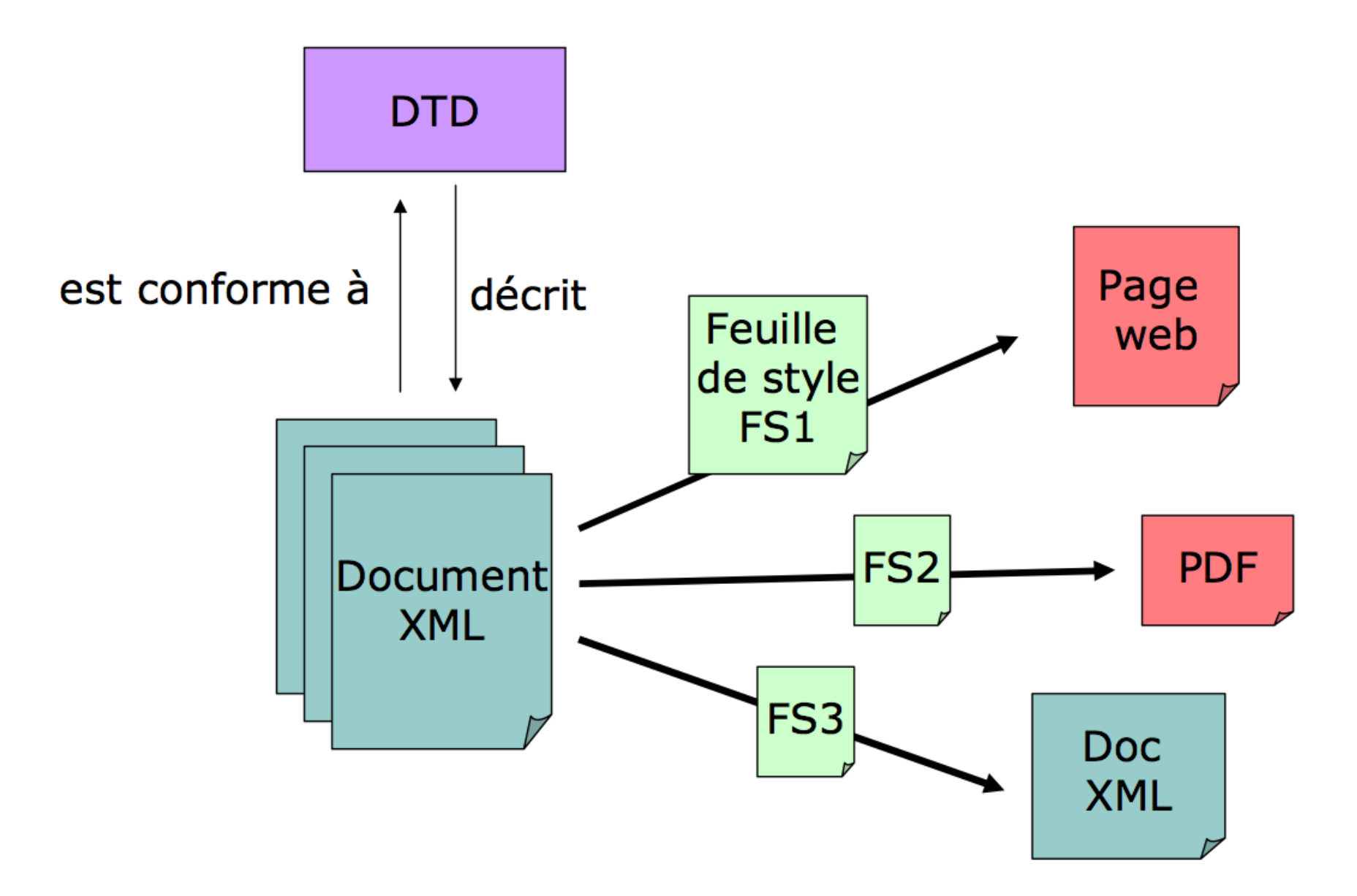

# Intégration de XML dans les SI

#### Stockage de données

- ‣Simples fichiers (ex. configuration)
- ‣Bases de données semi-structurées (requêtes, etc.)
- ‣Bases de données documentaires
	- ‣Documents XML, Documents XHTML (web)

#### Echange de données

- ‣D'une base de données vers une autre (format d'échange)
- ‣Serveur vers un navigateur : données + feuille de style

Remarque :

- ‣ Circulation de flux XML sur un réseau :
	- ‣Utilisation de l'arbre entier (le document)
	- ‣Utilisation à la volée de fragments pour les très gros documents